# Adobe Photoshop 2021 (Version 22.2) universal keygen Download [32|64bit]

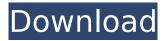

#### Adobe Photoshop 2021 (Version 22.2) Crack+

You can use Photoshop for creating graphics for web pages and other projects. It has many options for printing, especially for high-end printing. In addition, it can create books, leather-bound books, and poster-size projects. You can also share your web images to iWeb and in other online publishing applications.

### Adobe Photoshop 2021 (Version 22.2) Crack+ Free [32|64bit] (April-2022)

Now, with the help of this post, you'll learn everything you need to know about Photoshop Elements. This tutorial will help you understand the Photoshop Elements user interface, understand the document panel, learn how to use the history panel, learn how to crop an image and so much more! You'll also learn how to use the new features added in Elements 10 to help you work better with images. Let's get started. What is Photoshop Elements? When you're buying a software product, you will be asked to buy either Photoshop (full version) or Photoshop Elements (is a software with fewer features but a simple user interface). You can choose to download Photoshop Elements for free. Features of Photoshop Elements Elements are more like a less powerful version of Photoshop. You will see elements, when you open Photoshop Elements for the first time. To open Photoshop Elements, click the Photoshop Elements icon at the top of your taskbar. To switch between Photoshop Elements and Photoshop, click the Photoshop icon in your taskbar. How to Use Photoshop Elements? If you're a photographer, Photoshop Elements can help you edit, organize, and modify your images. You can also use it to create graphics. You can't edit raw photos using Photoshop Elements. You can however open and close raw photos and open and close raw files in Photoshop. With Elements, you get a lot of features. All the features are detailed in the following subsections. But, you don't need to understand them all. Photoshop Elements is a straightforward program that makes it easy for novice users to get started. Photoshop Elements user interface To use Photoshop Elements, you need to understand the user interface. You will need to know what to click to start working, where to go and how to work. The user interface of Photoshop Elements allows you to open, save, crop, delete, and print photos. You can switch between the three panes (the document panel, the image panel, and the effects panel). The document panel is where you will work on a raw image. The image panel is where you edit an image. The effects panel is where you can apply filters to the image. You can navigate to any of these panels by clicking on a tab at the top of the window. Navigation in Photoshop Elements You 388ed7b0c7

## Adobe Photoshop 2021 (Version 22.2) Crack+ License Keygen

@class AVPlayerViewController; @interface AVPlayerViewController : AVPlayerViewController @property (nonatomic, weak) UIView \*contentView; @property (nonatomic, weak) AVPlayerViewController \*playerController; @property (nonatomic, strong) ViewController \*vc; - (IBAction)pause:(id)sender; - (IBAction)playPause:(id)sender; - (IBAction)previous:(id)sender; - (IBAction)displayView:(id)sender; - (IBAction)displayView:(id)sender; - (IBAction)displayView:(id)sender; - (IBAction)displayView:(id)sender; - (IBAction)displayView:(id)sender;

#### What's New in the?

/\*\* \* Copyright (c) Microsoft Corporation. All rights reserved. \* Licensed under the MIT License. See License.txt in the project root for \* license information. \* \* Code generated by Microsoft (R) AutoRest Code Generator. \*/ package com.microsoft.azure.management.network.v2019 07 01; import com.microsoft.azure.arm.collection.SupportsCreating; import com.microsoft.azure.arm.resources.collection.SupportsDeletingByResourceGroup; import com.microsoft.azure.arm.resources.collection.SupportsBatchDeletion; import com.microsoft.azure.arm.resources.collection.SupportsGettingByResourceGroup; import rx.Observable; import com.microsoft.azure.arm.resources.collection.SupportsListingByResourceGroup; import com.microsoft.azure.arm.collection.SupportsListing; import com.microsoft.azure.management.netwo rk.v2019 07 01.implementation.NetworkInterfaceIPConfigurationInner; import com.microsoft.azure.arm.model.HasInner; /\*\* \* Type representing NetworkInterfaceIPConfiguration. \*/ public interface NetworkInterfaceIPConfiguration extends SupportsCreating, SupportsDeletingByResourceGroup, SupportsBatchDeletion, SupportsGettingByResourceGroup, SupportsListingByResourceGroup, SupportsListing, HasInner { } The present invention relates to the field of method and system for driving a fluorescent tube. In particular, the present invention is related to a method and system for driving a fluorescent lamp utilizing an electronic ballast. Fluorescent lamps are widely used for indoor and outdoor applications. Fluorescent lamp ballasts are used to control the current flow to the fluorescent lamps, to start the fluorescent lamps, and to maintain a constant operating current once the fluorescent lamps are operating. One problem with fluorescent lamp ballasts is the relatively high current levels required to start a fluorescent lamp. Therefore, a significant amount of energy is required to start a fluorescent lamp, and a battery must be used to power the fluorescent lamp ballast. It would be desirable to reduce the current needed to

### **System Requirements:**

Additional Notes: 1. You will need a trial license key to download the file(s). 2. The trial key is on a separate page on the website and is no longer on the download page. If you have a free account you will be able to download the trial key. 3. Key of the day does not change the expiration date of your game or game modes. For multiplayer games (CS, TF2) key of the day only resets the time. If you buy a key of the day you will also have to buy the game

https://intrendnews.com/adobe-photoshop-2021-model-22-4-crack-mega-free-obtain-x64-newest/ https://conceptlabcreative.com/adobe-photoshop-2021-version-22-crack-activation-code-freedownload-mac-win-april-2022

https://progressivehealthcareindia.com/2022/07/05/adobe-photoshop-2021-version-22-hack-mac-winmarch-2022/

https://ccptwo.com/?p=22429

https://spacebott.com/wp-

content/uploads/2022/07/Adobe Photoshop CC 2015 HACK With Product Key 3264bit 2022.pdf

https://wakelet.com/wake/r-oU8gFAMTUd-jVRgC2-4 http://dponewsbd.com/?p=16804

http://www.rixridy.com/?p=23418

https://alafdalio.com/photoshop-2021-version-22-0-1-hack-patch-april-2022/

https://alafdaljo.com/photoshop-cc-2018-key-generator-keygen-download-april-2022/

https://mvirishconnections.com/2022/07/05/

https://atigxshop.nl/wp-content/uploads/2022/07/Adobe Photoshop 2021 Version 224.pdf

https://www.greatescapesdirect.com/2022/07/adobe-photoshop-2022-crack-full-version-activation-

https://wakelet.com/wake/4hYzYRvVmNHU1757PNkAy

https://www.almawomenboutique.com/photoshop-cc-2015-version-16-install-crack-downloadlatest-2022/

https://kantinonline2017.com/adobe-photoshop-2022-keygen-only-for-pc/

https://tranddrive.com/wp-content/uploads/2022/07/dafytaha.pdf

https://nailpersona.com/wp-content/uploads/2022/07/photoshop 2022 version 230.pdf

https://sarahebott.org/photoshop-cc-2018-version-19-free-download-3264bit/

https://rei-pa.com/photoshop-2020-version-21-install-crack-serial-number-full-torrent-free-pcwindows-2022/

https://memperthuntcontpat.wixsite.com/taphivepo/post/adobe-photoshop-2021-version-22-4-crackserial-number-license-kevgen-mac-win

https://kirschenland.de/wp-content/uploads/2022/07/wenniku.pdf

https://bascomania.com/wp-content/uploads/2022/07/Adobe Photoshop CS6.pdf

https://comecongracia.com/uncategorized/photoshop-2022-keygen-for-lifetime-download-win-macmarch-2022/

https://serippvshop.com/wp-content/uploads/2022/07/Photoshop 2021 Version 2251 Crack Full Ver

sion With License Code Free PCWindows 2022 New.pdf

https://pelisnow.com/wp-content/uploads/2022/07/zonayel.pdf

https://videogamefly.com/2022/07/05/adobe-photoshop-cc-2015-version-18-crack-free/

http://www.studiofratini.com/adobe-photoshop-cc-2015-keygen-serial-key-latest-2/

http://psychomotorsports.com/?p=29780

https://iosebonato.com/photoshop-2022-version-23-0-2-free-pc-windows-2022-latest/

4/4